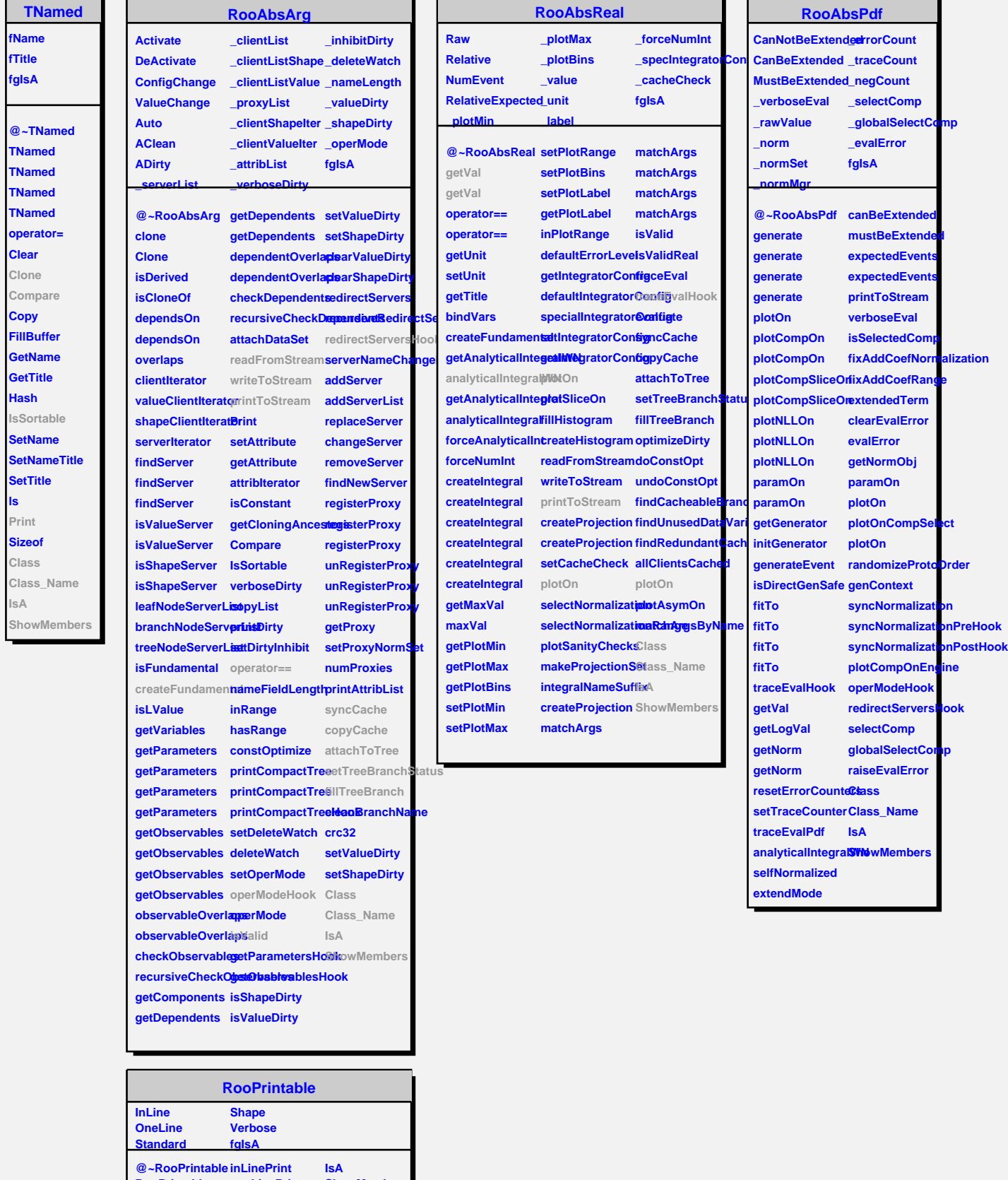

۰ л ٦ л

**RooPrintable printToStream parseOptions Class oneLinePrint defaultStream ShowMembers Streamer StreamerNVirtual**

**ls**